Rzeczpospolita Polska

**Fundusze Europejskie** 

dla Kujaw i Pomorza

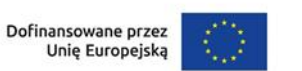

Samorząd Województwa Kujawsko-Pomorskiego

Załącznik nr 5 do Regulaminu wyboru projektów

# **Standard budżetu projektu dla działania 8.25 Usługi wsparcia rodziny i pieczy zastępczej**

Niniejszy dokument zawiera zasady przygotowywania budżetu projektu w oparciu o zapisy Wytycznych dotyczących kwalifikowalności wydatków na lata 2021-2027 (Wytyczne) i stanowi uszczegółowienie zapisów Instrukcji wypełniania wniosku o dofinansowanie w zakresie budżetu projektu.

Dla działania 8.25 Usługi wsparcia rodziny i pieczy zastępczej Instytucja Zarządzająca (IZ) nie określiła standardu cen rynkowych. Na Tobie jako wnioskodawcy spoczywa odpowiedzialność za racjonalność i efektywność ponoszonych wydatków. Projekty powinny finansować usługi o standardzie zbliżonym do usług powszechnie dostępnych, komercyjnych. Nie jest zasadne finansowanie działań zawyżających standard i wykraczający poza stawki rynkowe.

Na Tobie jako wnioskodawcy spoczywa również odpowiedzialność za jakość prowadzonych w projekcie działań. Weryfikacja standardów jakości, które przekładają się również na efektywność wydatków, jest prowadzona – w pierwszej kolejności – w trakcie oceny wniosku o dofinansowanie na podstawie informacji ujętych we wniosku. Wobec powyższego jesteś zobowiązany do uzasadnienia każdego wydatku poprzez opis standardu jakościowego (np. poprzez opis wymagań dotyczących wykonawcy/personelu czy przedstawienie specyfikacji kupowanego sprzętu), jak również przedstawienie zastosowanej kalkulacji kosztu.

Pamiętaj, że zgodnie z Wytycznymi – w przypadku zatrudniania personelu w projekcie - jesteś zobowiązany do wskazania we wniosku o dofinansowanie informacji dotyczących:

a) formy zaangażowania i szacunkowy wymiar czasu pracy personelu projektu niezbędnego do realizacji zadań merytorycznych (etat/liczba godzin),

b) uzasadnienia proponowanej kwoty wynagrodzenia personelu projektu odnoszącego się do zwyczajowej praktyki Twojego podmiotu w zakresie wynagrodzeń na danym stanowisku lub przepisów prawa pracy w rozumieniu art. 9 § 1 Kodeksu pracy lub statystyki publicznej. Stanowi to podstawę do oceny kwalifikowalności wydatków zarówno na etapie wyboru projektu, jak i w trakcie jego realizacji.

W związku z tym, że budżet w aplikacji SOWA EFS określa wydatki ogółem i dofinansowanie na poziomie sumy całego kosztu, także poza wydatkami dotyczącymi personelu projektu, koniecznie wskaż w uzasadnieniu sposób wyliczenia danego kosztu, uwzględniający m.in. liczbę miesięcy/godzin finansowania/ilości sztuk/zestawów danego wydatku i jego cenę jednostkową.

Przykład:

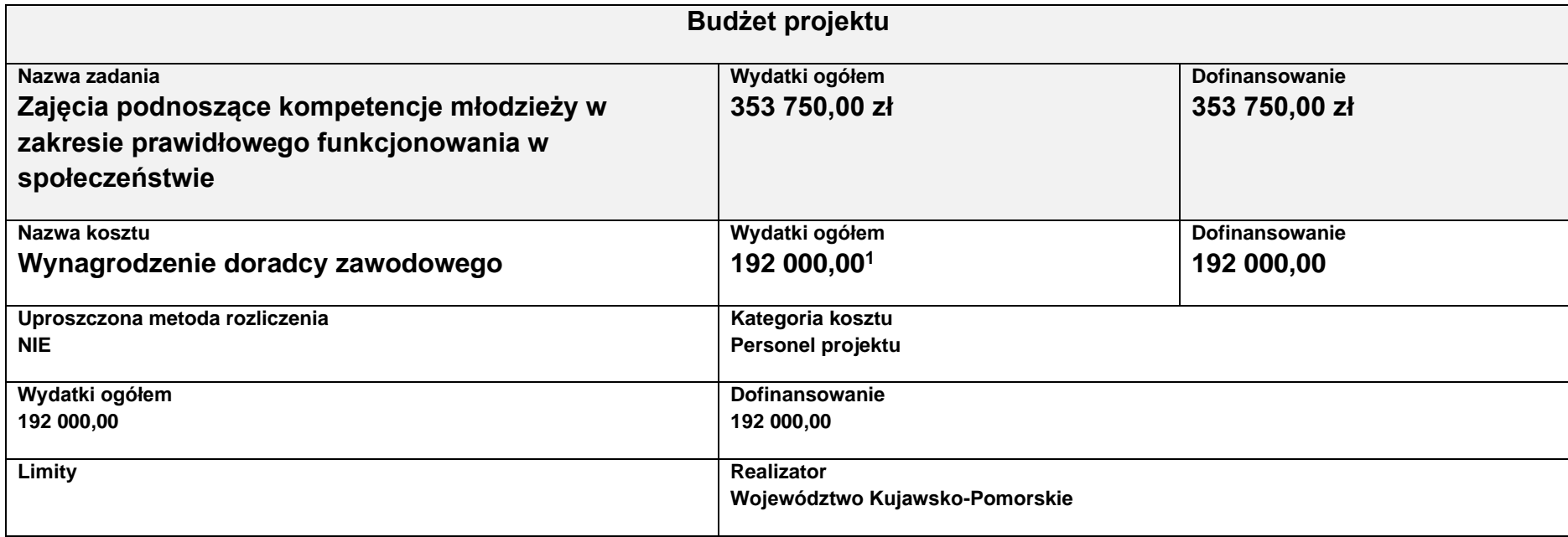

<sup>1</sup> Przyjęte stawki wynagrodzenia są przykładowe.

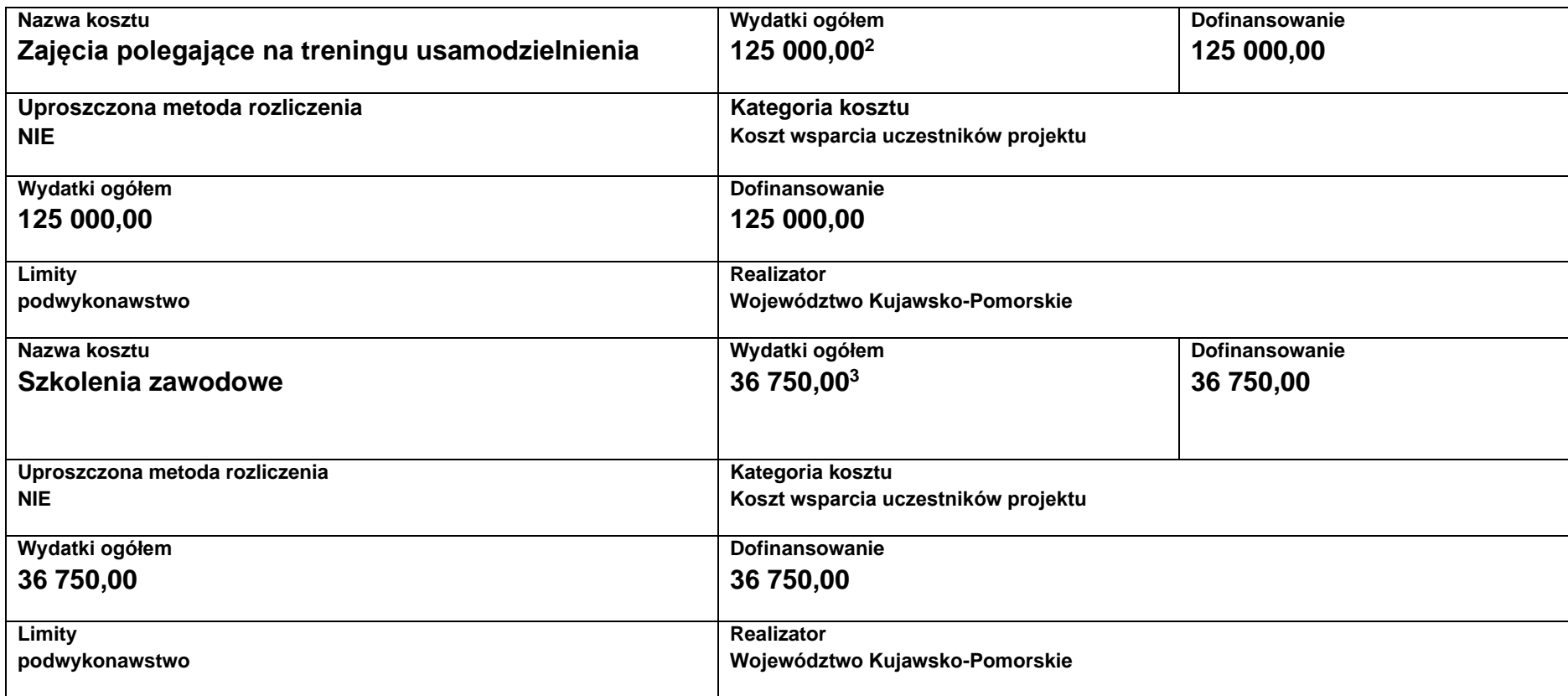

<sup>2</sup> Zaprezentowane rodzaje kosztów i przyjęte stawki są przykładowe.

<sup>&</sup>lt;sup>3</sup> Uwzględnione w obliczeniach stawki są przykładowe.

## **Uzasadnienia wydatków**

**Uzasadnienie poszczególnych wydatków wskazanych w budżecie projektu**

**Obszar danych uzasadnienia 1.1**

## **Wynagrodzenie doradcy zawodowego**

Doradca zawodowy – forma zatrudnienia: umowa o pracę w wymiarze 1 etatu. Okres zatrudnienia: 1.09.2023 r. – 31.08.2024 r. Wysokość miesięcznego wynagrodzenia brutto brutto wyniesie 8 000,00 zł. Stawka została ustalona na podstawie wynagrodzeń obowiązujących na analogicznych stanowiskach/lub<sup>4</sup> na stanowiskach wymagających analogicznych kwalifikacji/ wynika z obowiązującego u wnioskodawcy Regulaminu wynagradzania. W kalkulacji założono zatrudnienie 2 doradców na okres 12 miesięcy.

Założono następującą kalkulację:

8 000,00 zł x 2 x 12 miesięcy = 192 000 zł.

**Obszar danych uzasadnienia 1.2.**

## **Zajęcia polegające na treningu usamodzielnienia**

Zajęcia obejmować będą m. in. trening gospodarowania budżetem domowym, trening porządku i higieny, trening załatwiania spraw urzędowych, trening kulinarny i trening umiejętności poszukiwania pracy.

Trener – forma zatrudnienia: umowa cywilnoprawna. W projekcie zostanie zatrudnionych 5 trenerów, każdy w wymiarze 250h. Wysokość wynagrodzenia 100,00 zł za 1h.

Założono następując kalkulację:

5 x 250 h x 100 zł = 125 000 zł.

**Obszar danych uzasadnienia 1.3.**

## **Koszty organizacji szkoleń zawodowych**

Usługa zlecona. Szkolenia będą realizowane przez instytucje wpisane do Rejestru Instytucji Szkoleniowych. W ramach wydatku przewiduje się przeszkolenie 15 os. Wybór szkoleń dokonany zostanie na podstawie rozmów z doradcą zawodowym i będzie spersonalizowany dla poszczególnych uczestników. Przewidziano średnio 80 h na szkolenie. Kalkulacja na 1 os. zakłada: 15 os. x 2450zł = 36 750 zł

<sup>4</sup> Wskaż właściwe.

Szkolenia będą kończyły się uzyskaniem kwalifikacji bądź kompetencji zgodnie z Załącznikiem nr 7 do Regulaminu wyboru projektów.

Wysokość wydatku oszacowano na podstawie dokonanego rozeznania rynku. Wypłatę stypendium szkoleniowego zaplanowano w odrębnej pozycji budżetowej.

Limit znaków możliwych do wpisania w polu uzasadnienie wynosi 1 500, dlatego powinieneś wskazać wyłącznie najważniejsze, wymagane przez IZ informacje. Pamiętaj, że liczba dodanych uzasadnień nie może przekraczać liczby pozycji w budżecie projektu. Planując budżet projektu musisz wziąć pod uwagę powyższe ograniczenia. Zadbaj o to, aby konstrukcja budżetu projektu w podziale na poszczególne pozycje była odpowiednio szczegółowa np. dana pozycja może odnosić się do jednej formy wsparcia, tak aby dane zawarte w nazwach pozycji budżetowych oraz w uzasadnieniu do nich zawierały niezbędne informacje do oceny racjonalności i zasadności kosztów.

Dodatkowo, w celu zwiększenia czytelności zapisów uzasadnień do budżetu w polu L.p. wskaż numer zadania i pozycji budżetowej, której dotyczy dane uzasadnienie np. Zadanie nr 1, pozycja nr 1 (aplikacja SOWA EFS nadaje uzasadnieniom do budżetu numery porządkowe i nie uwzględnia podziału uzasadnień na poszczególne zadania).

## **Kategorie kosztów**

IZ nie zawęziła kategorii kosztów dla działania 8.25, w związku z czym masz możliwość wyboru wszystkich kategorii kosztów wymienionych w Instrukcji wypełniania wniosku. Jeśli masz wątpliwości odnośnie przyporządkowania wydatku do właściwej kategorii wyślij do nas maila na adres wskazany w Regulaminie.